## A timeline for embedded Linux

Chris Simmonds

2net Ltd.

24th February 2016

Chris Simmonds (2net Ltd.)

A timeline for embedded Linux

24th February 2016 1 / 26

#### License

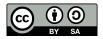

These slides are available under a Creative Commons Attribution-ShareAlike 3.0 license. You can read the full text of the license here http://creativecommons.org/licenses/by-sa/3.0/legalcode You are free to

- copy, distribute, display, and perform the work
- make derivative works
- make commercial use of the work

Under the following conditions

- Attribution: you must give the original author credit
- Share Alike: if you alter, transform, or build upon this work, you may distribute the resulting work only under a license identical to this one (i.e. include this page exactly as it is)
- For any reuse or distribution, you must make clear to others the license terms of this work

## **About Chris Simmonds**

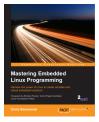

- Consultant and trainer
- Author of *Mastering Embedded Linux Programming*
- Working with embedded Linux since 1999
- Android since 2009

• Speaker at many conferences and workshops "Looking after the Inner Penguin" blog at http://2net.co.uk/

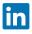

https://uk.linkedin.com/in/chrisdsimmonds/

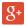

https://google.com/+chrissimmonds

## The early days: 1995 to 1999

- By 1995 Linux was already attracting attention beyond desktop and server
- It just needed a few more steps to make it a real contender...

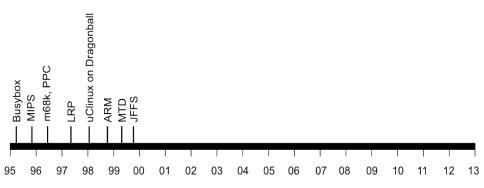

## **Making Linux small**

#### 1995 Busybox: a collection of command-line utilities

## Created by Bruce Perens so that he could put the Debian installer on to a single 1.44 MiB floppy disk

Also ideal for embedded devices with limited storage

## **The Linux Router Project**

#### 1997 The Linux Router Project (LRP): Dave Cinege used Busybox to create a Linux distribution on a floppy disk that turns a PC into a router

1998

David Täht and Greg Retkowski publish the "Arlan Wireless Howto" The first embedded Linux wireless router

### Making the Linux code portable

1995: MIPS 1996: m68k, ppc 1998: uClinux for m68k Dragonball on 3Com Palm Pilot 1999: ARM

## **Flash memory**

#### 1999 David Woodhouse begins work on the Memory Technology Devices (MTD) layer

Axis create a robust file system for the flash memory in the AXIS 2100 Network Camera. It was called JFFS (Journaling Flash File System)

## Things start to happen: 1999

- The first products based on Embedded Linux appear
- Embedded Linux software companies emerge

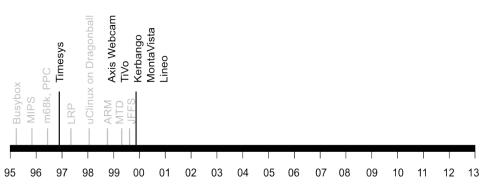

## Things start to happen: 1999

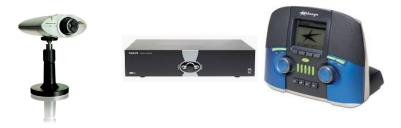

AXIS 2100 Network Camera

#### TiVo DVR Kerbango Internet radio

#### **Professional help**

1996: Timesys 1999: MontaVista 1999: Lineo 1999: Denx

### Linux goes mobile: 2000 to 2005

 From early beginnings hacking on mobile hardware to a full mobile operating system

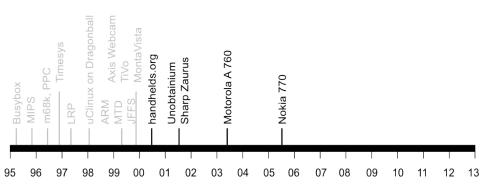

### handhelds.org

#### 2000 handhelds.org was a focus for porting Linux to a variety of portable devices, starting with the Compaq iPAQ H3600

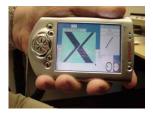

iPaq running X11

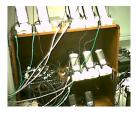

The build cluster

## The unobtainium

2001 Project Mercury at Compaq put together a prototype mobile handset nicknamed the "Unobtainium" iPaq 3600 GSM/CDMA/802.11b/Bluetooth 640x480 camera 1 GiB of storage on an IBM Microdrive

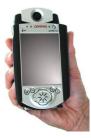

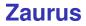

#### 2001 Sharp create the Zaurus SL-5000D PDA running Linux 2.4.10 (provided by Lineo)

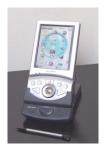

Chris Simmonds (2net Ltd.)

#### **Motorola handsets**

#### 2003 Motorola A 760 handset (MontaVista Linux)

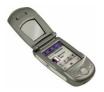

#### **Nokia**

#### 2005 Nokia 770 Internet Tablet running Maemo Linux

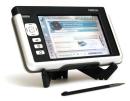

# Embedded Linux gets easier: 2001 onwards

 Move away from RYO (Roll Your Own) embedded Linux distributions

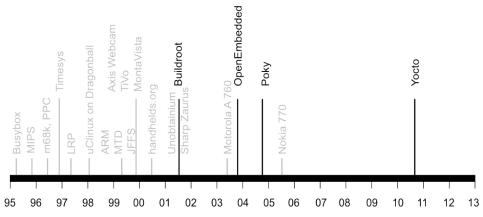

## **Embedded Linux build tools**

#### 2001 Buildroot emerges from the uClinux/uClibc project

#### 2003

OpenEmbedded Project is born, creating a common build system and code base for Familiar Linux, OpenZaurus and OpenSIMpad

#### 2004

OpenedHand employee Richard Purdie creates Poky Linux based on OpenEmbedded

#### 2010 Intel spin off Poky Linux, acquired as part of OpenedHand, as the Yocto Project

Chris Simmonds (2net Ltd.)

A timeline for embedded Linux

# Continuing the router story: 2002 onwards

• Linux becomes accepted in consumer WiFi routers

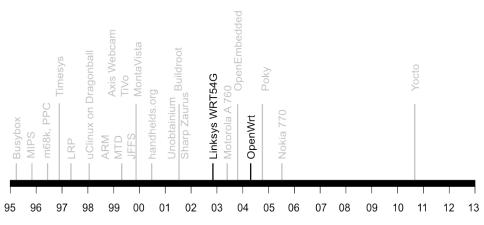

### The WRG54G and OpenWrt

2002: December: Linksys release the WRT54G 2003: July Linksys post GPL source components of the WRT54G firmware 2004: OpenWRT project starts 2004 onwards: a large proportion of WiFi routers run Linux

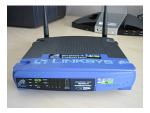

## Real-time: 1998 to present day

- Sometimes, real-world events require a deterministic response
- Early versions of Linux were not very good at real-time

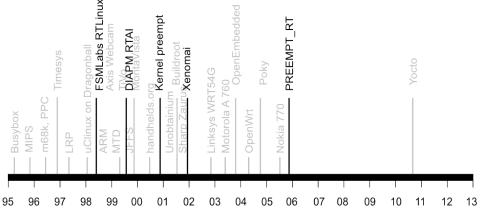

#### **Sub-kernels**

1998: FSMLabs RTLinux 1999: DIAPM RTAI 2001: Xenomai 2002: DIAPM Adeos/RTAI

#### Patents

FSMLabs patented techniques used in both RTLinux and RTAI (associated with interrupt dispatching) Adeos "nano kernel" implemented a different method, resolving the patent issue (probably)

#### **Native real-time**

2000: Timesys launch Linux/RT 1.0

2000: voluntary preempt patch (Ingo Molnar and Andrew Morton) 2001: kernel preemption patch (Robert Love) 2003: Linux 2.6 includes voluntary preempt and kernel preemption patches 2005: PREEMPT\_RT kernel patch (Ingo Molnar, Thomas Gleixner and others) 2013: PREEMPT\_RT still not in mainline kernel

#### Where are we today?

Android has over 1.4 billion active users

250 million set top boxes and smart TVs per annum

200 million WiFi routers per annum

Embedded Linux is mainstream

## • Any questions?

Slides on Slide Share: slideshare.net/

Expanded timeline at http://2net.co.uk/embedded-history